ROTARY CLUB NEUCHÂTEL - VIEILLE-THIELLE Fondé en 1985

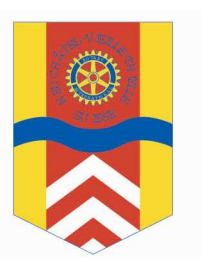

## Week-end à ski 2013 Saas-Fee

Chères amies et chers amis,

Voici quelques renseignements utiles pour vous permettre de vous inscrire :

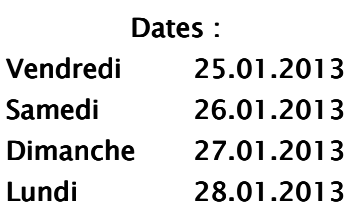

Nous serons logés dans 2 hôtels :

(côte-à-côte)

Ambiente (fr. 102.-) ou Condor (fr.82.-)

par personne y compris petit-déjeuner (Taxes de séjour en plus fr. 2.50/ pers.)

Pour les autres détails (repas du samedi soir, repas de dimanche midi, heure de rendezvous, etc...) une circulaire vous parviendra dans le courant du mois de décembre par notre GO Michel!

Pour tout complément d'information, contacter Michel Riba svp !

Inscriptions: (jusqu'au 15.12.2012)

http://www.doodle.com/naxpdy8rspssbpd2